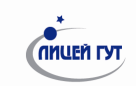

## **Основные тэги HTML.**

- **<html>Document HTML</html> Начало и окончание HTML документа.**
- **<head>Head</head> Заголовок HTML документа.**
- **<title>Title</title> Внешний заголовок .**
- **<body bgcolor="Color" background="Image" text="Color" alink="color" link="Color" vlink="Color">Body</body> Тело документа.**
- **<a href="adress"/name="name" target="target">Text</a> Гиперссылка, якорь.**
- **<b>Text</b> Жирный текст.**
- <I>Text</I> Курсив.
- **<u>Text</u> Подчёркнутый текст.**
- **<br> Перевод стоки.**
- **<center>Text</center> Центрирование текста.**
- **<font color="Color" face="Font" size="Size">Text</font> Форматирование текста.**
- **<Hx>Text</Hx> Заголовки (х может принимать значения от 1 до 6).**
- **<hr> Горизонтальная черта.**
- **<img src="Image" width="Size" height="Size" alt="Text" border="Size"> Вставка изображения.**
- **<p align="Align">Text</p> Новый параграф.**
- **<pre>Text</pre> Предварительно отформатированный текст.**
- **<table align="Align" width="Size" border="Size" ></table>Вставка таблицы.**
- **<tr>Text</tr> Строка таблицы.**
- **<td rowspan="Kolstr" colspan="Kolstl" width="Size" height="Size">Text</td> Ячейка таблицы.**

ГОУ «Лицей при СПбГУТ». HTML Подготовили: Д.М. Шефер, А.О. Кузьмина 2004 г.

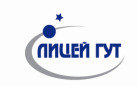

## **Основные тэги HTML.**

- **<html>Document HTML</html> Начало и окончание HTML документа.**
- **<head>Head</head> Заголовок HTML документа.**
- **<title>Title</title> Внешний заголовок .**
- **<body bgcolor="Color" background="Image" text="Color" alink="color" link="Color" vlink="Color">Body</body> Тело документа.**
- **<a href="adress"/name="name" target="target">Text</a> Гиперссылка, якорь.**
- **<b>Text</b> Жирный текст.**
- **<I>Text</I> Курсив.**
- **<u>Text</u> Подчёркнутый текст.**
- **<br> Перевод стоки.**
- **<center>Text</center> Центрирование текста.**
- **<font color="Color" face="Font" size="Size">Text</font> Форматирование текста.**
- **<Hx>Text</Hx> Заголовки (х может принимать значения от 1 до 6).**
- **<hr> Горизонтальная черта.**
- **<img src="Image" width="Size" height="Size" alt="Text" border="Size"> Вставка изображения.**
- **<p align="Align">Text</p> Новый параграф.**
- **<pre>Text</pre> Предварительно отформатированный текст.**
- **<table align="Align" width="Size" border="Size" ></table>Вставка таблицы.**
- **<tr>Text</tr> Строка таблицы.**
- **<td rowspan="Kolstr" colspan="Kolstl" width="Size" height="Size">Text</td> Ячейка таблицы.**

ГОУ «Лицей при СПбГУТ». HTML Подготовили: Д.М. Шефер, А.О. Кузьмина 2004 г.